## **MOAM - Tickets**

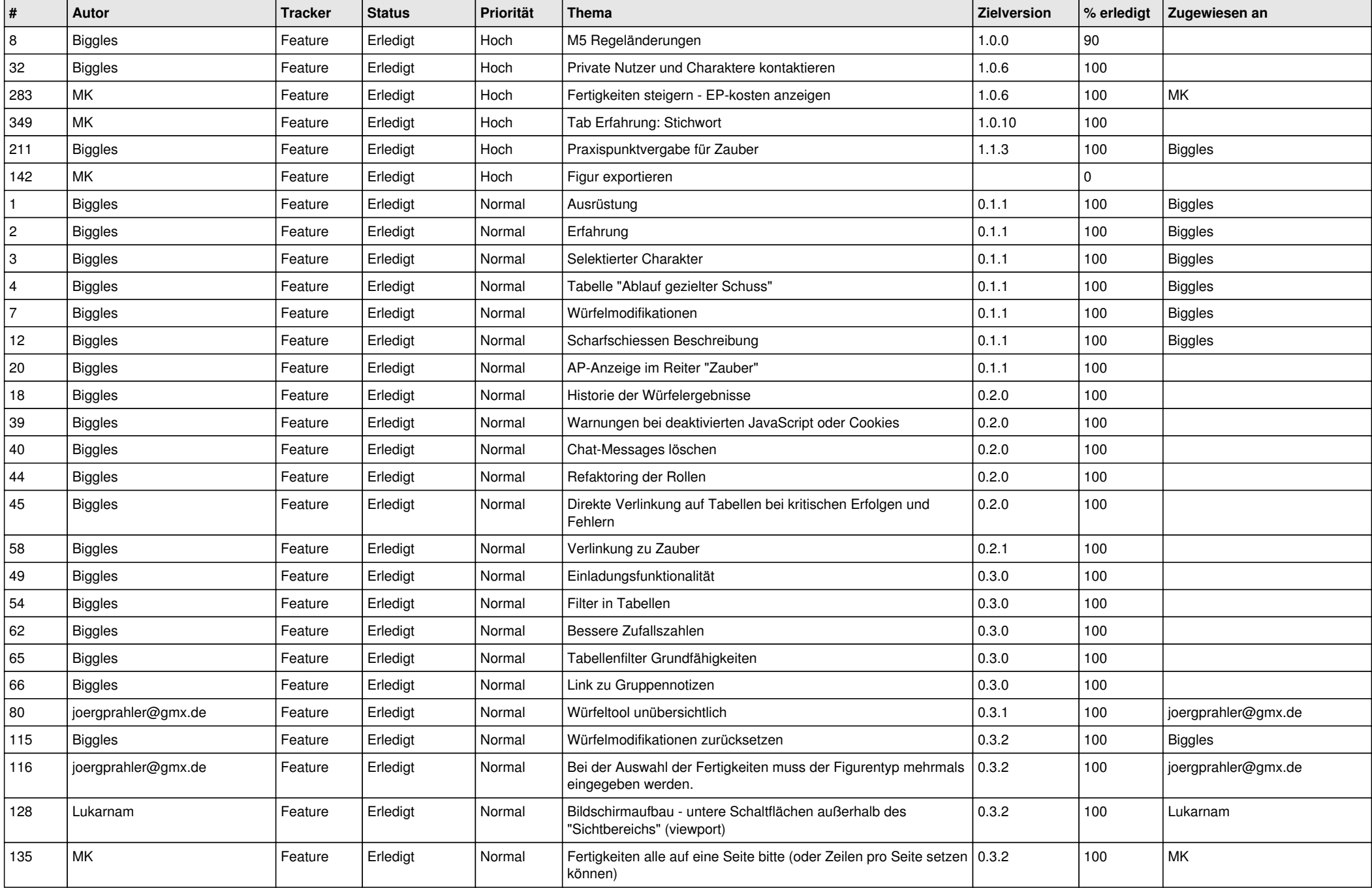

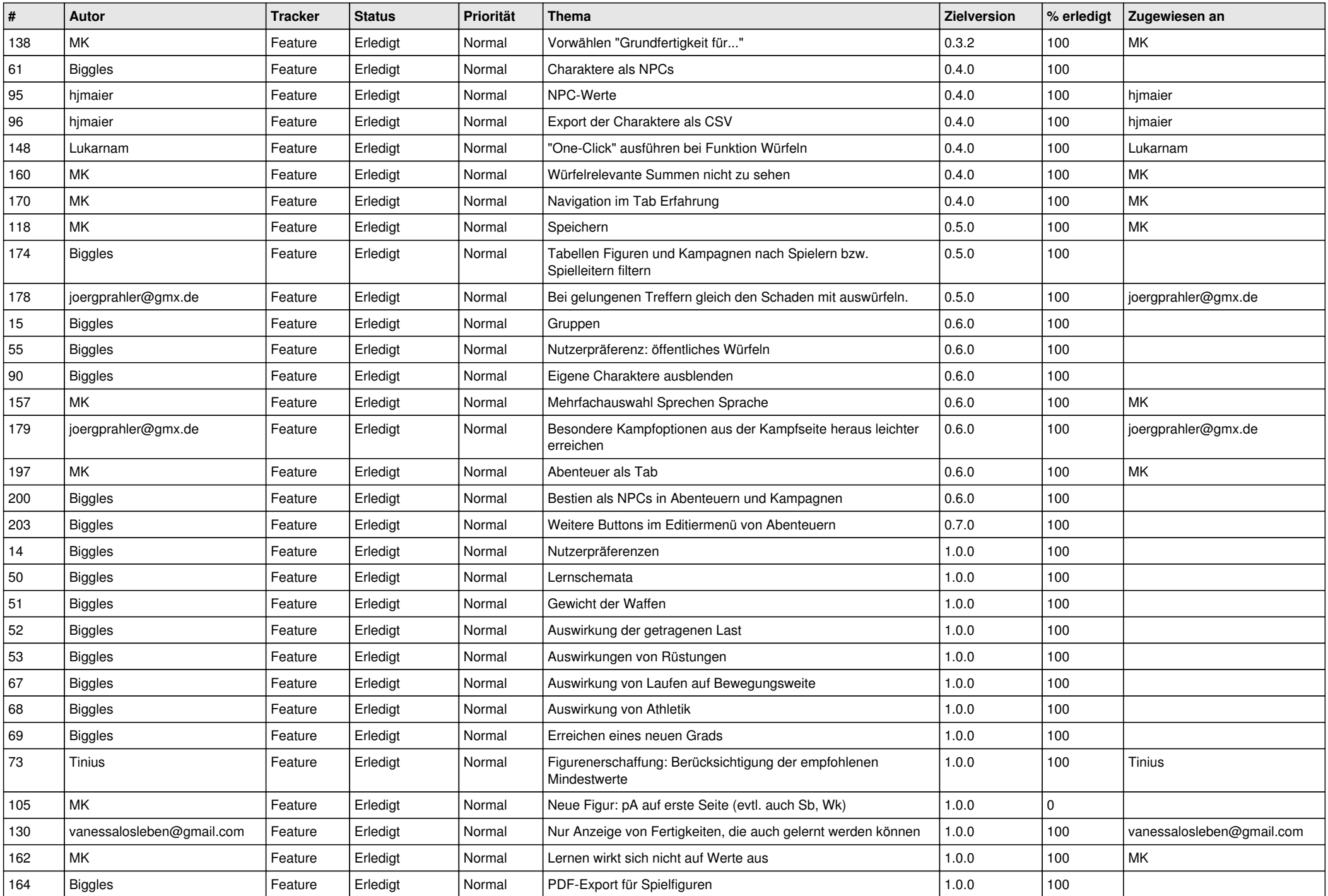

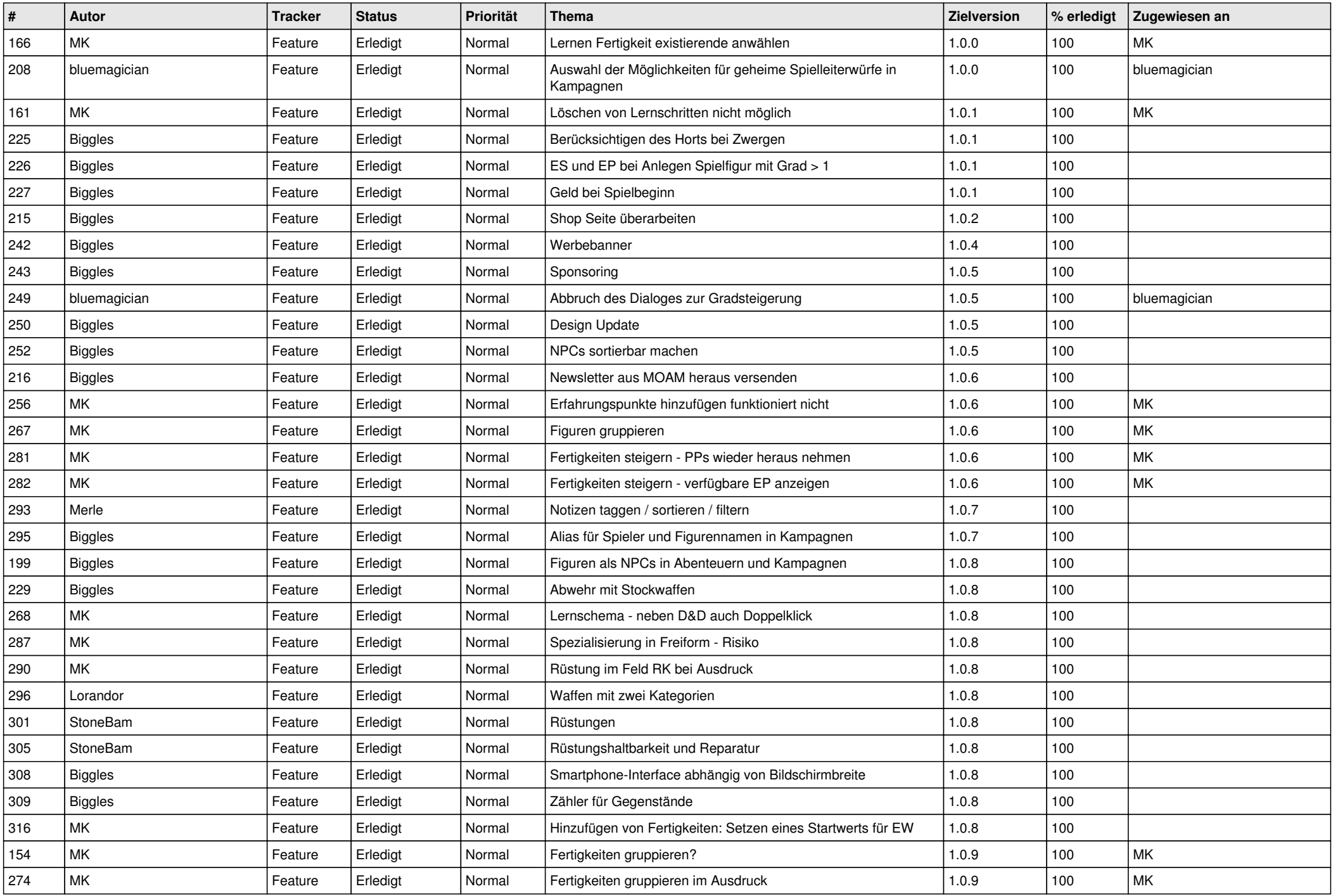

![](_page_3_Picture_614.jpeg)

![](_page_4_Picture_597.jpeg)

![](_page_5_Picture_547.jpeg)

![](_page_6_Picture_577.jpeg)

![](_page_7_Picture_538.jpeg)

![](_page_8_Picture_470.jpeg)